## **MyChart Pay as Guest Guide for Patients/Families**

Use MyChart's *Pay as Guest* feature to pay a bill online even if you do not have a MyChart account.

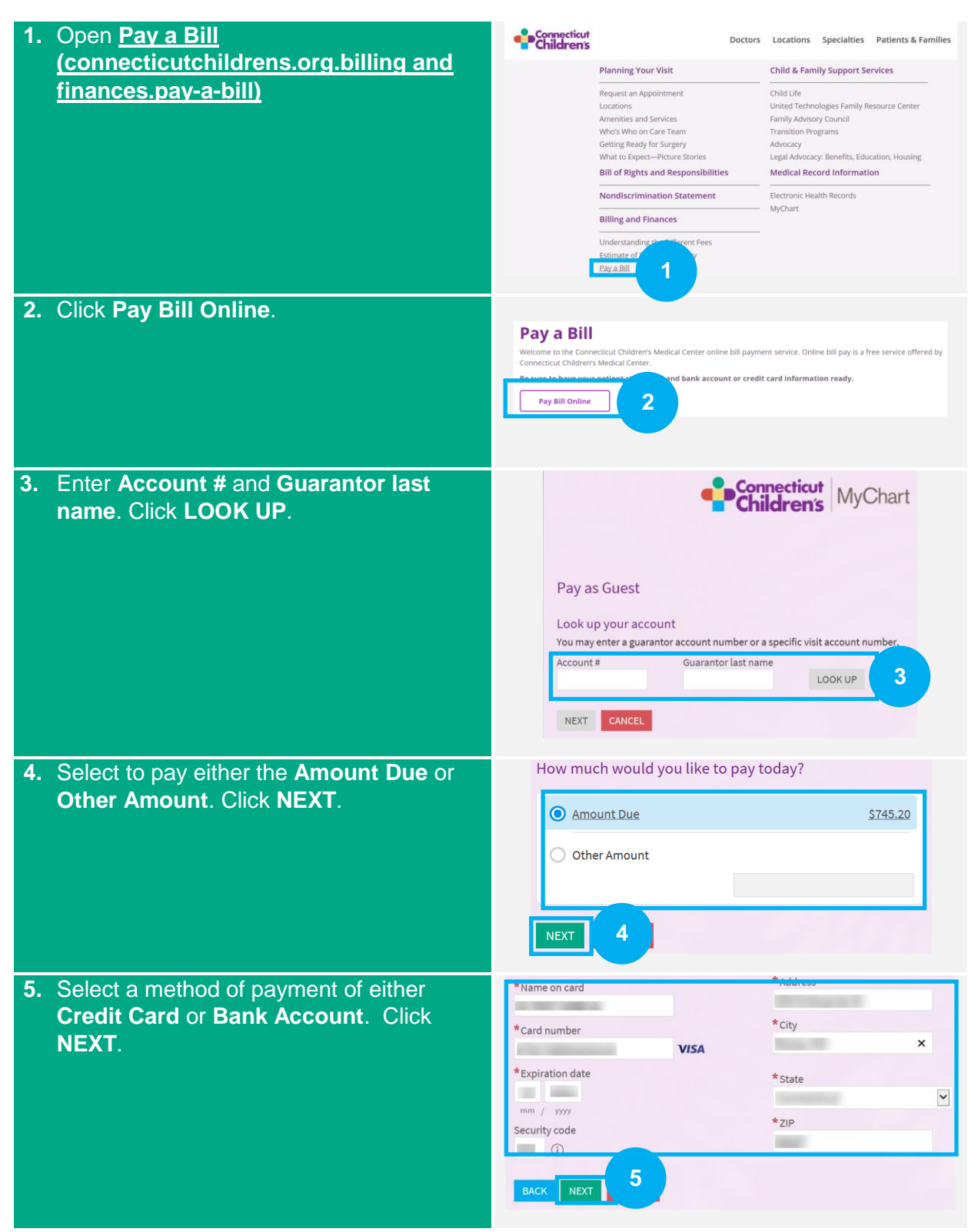

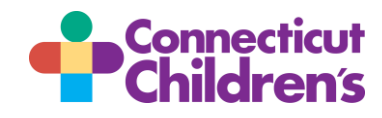

## **MyChart Pay as Guest Guide for Patients/Families**

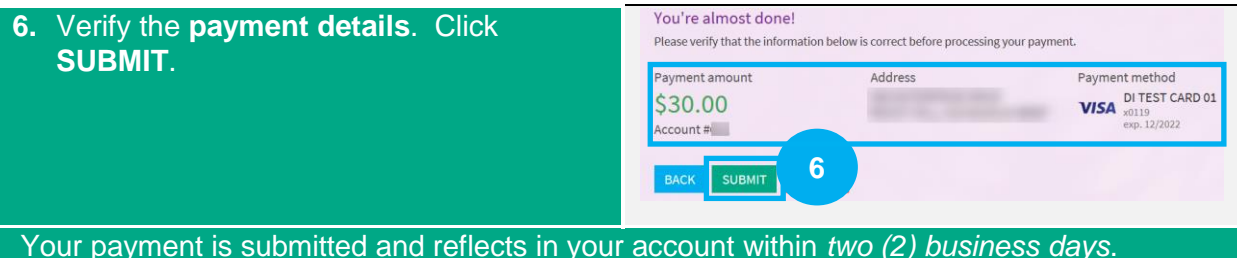

If you have any questions or concerns about your payment plan or billing, please contact the Customer Resolutions Department at (860) 837-6710.

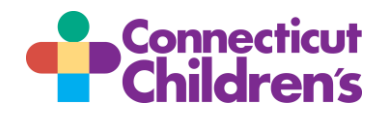